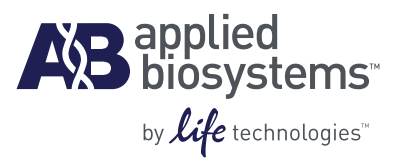

# NA-XTD™ Influenza Neuraminidase Assay Kit Protocol

#### **For Research Use Only. Not intended for any animal or human therapeutic or diagnostic use.**

Information in this document is subject to change without notice.

APPLIED BIOSYSTEMS DISCLAIMS ALL WARRANTIES WITH RESPECT TO THIS DOCUMENT, EXPRESSED OR IMPLIED, INCLUDING BUT NOT LIMITED TO THOSE OF MERCHANTABILITY OR FITNESS FOR A PARTICULAR PURPOSE. TO THE FULLEST EXTENT ALLOWED BY LAW, IN NO EVENT SHALL APPLIED BIOSYSTEMS BE LIABLE, WHETHER IN CONTRACT, TORT, WARRANTY, OR UNDER ANY STATUTE OR ON ANY OTHER BASIS FOR SPECIAL, INCIDENTAL, INDIRECT, PUNITIVE, MULTIPLE OR CONSEQUENTIAL DAMAGES IN CONNECTION WITH OR ARISING FROM THIS DOCUMENT, INCLUDING BUT NOT LIMITED TO THE USE THEREOF, WHETHER OR NOT FORESEEABLE AND WHETHER OR NOT APPLIED BIOSYSTEMS IS ADVISED OF THE POSSIBILITY OF SUCH DAMAGES.

#### **TRADEMARKS**

The trademarks mentioned herein are the property of Life Technologies or their respective owners.

Triton® is a trademark of Dow Chemical Co. Tamiflu® is a trademark of Hoffmann-La Roche Inc. Relenza® is a trademark of Glaxo Group Limited.

© 2010 Life Technologies. All rights reserved.

Part Number 4457370 Rev. A 08/2010

# **Contents**

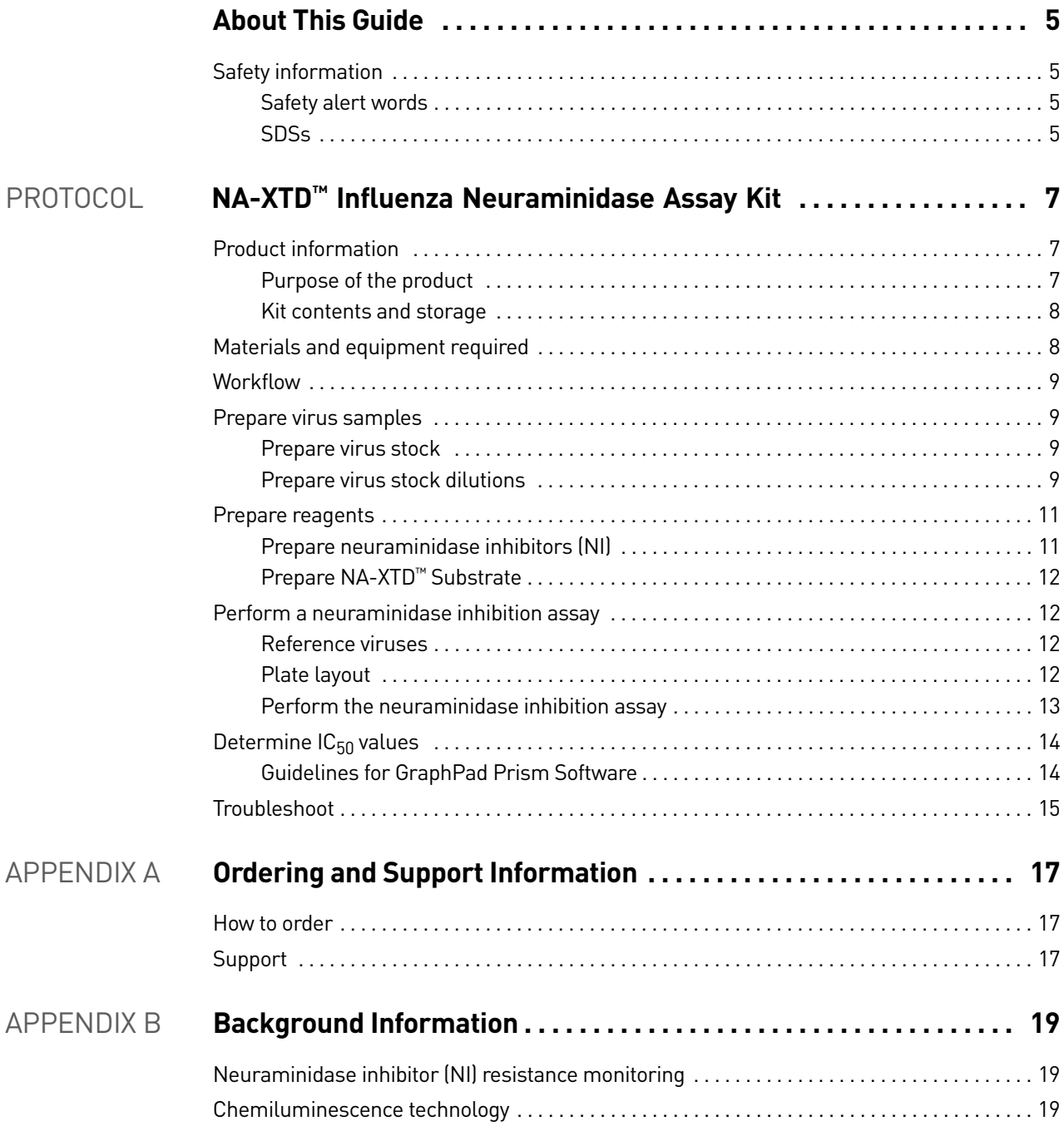

#### Contents

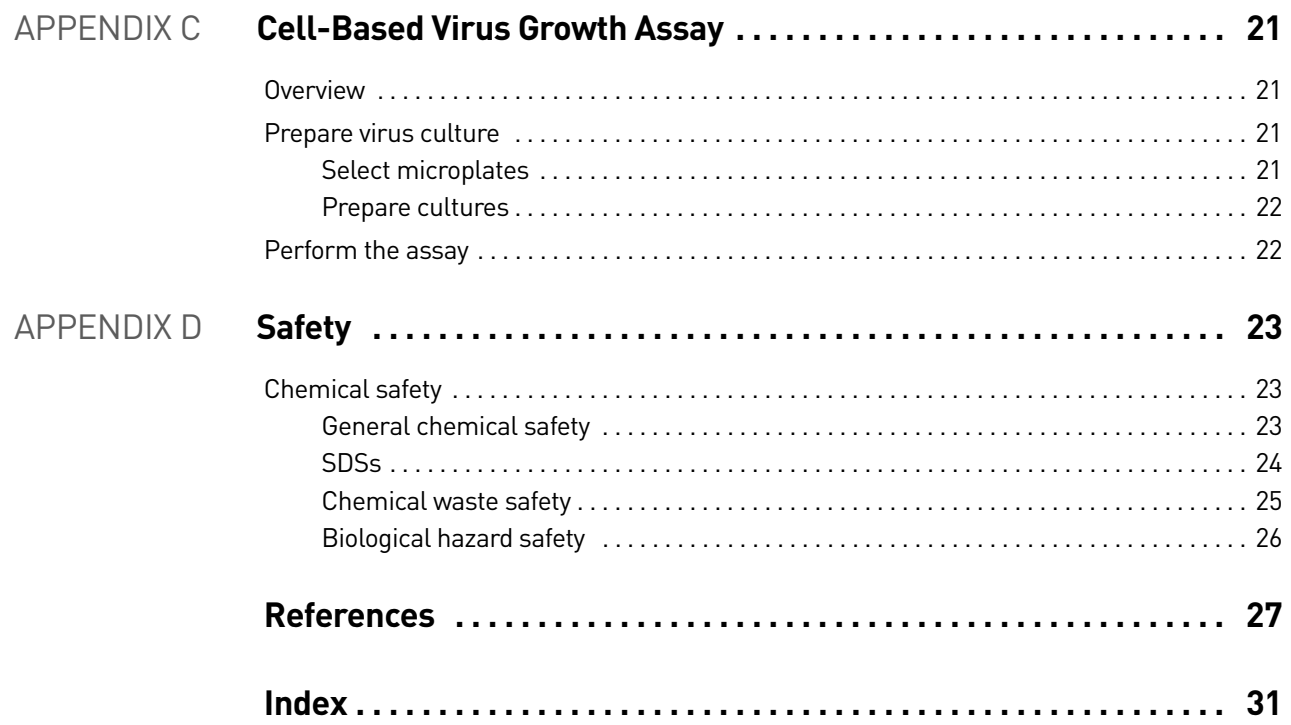

# About This Guide

# <span id="page-4-1"></span><span id="page-4-0"></span>**Safety information**

Note: For general safety information, see this section and [Appendix D, "Safety"](#page-22-3)  [on page 23.](#page-22-3) When a hazard symbol and hazard type appear by a chemical name or instrument hazard, see the "Safety" Appendix for the complete alert on the chemical or instrument.

#### <span id="page-4-2"></span>Safety alert words

Four safety alert words appear in Applied Biosystems user documentation at points in the document where you need to be aware of relevant hazards. Each alert word— **IMPORTANT, CAUTION, WARNING, DANGER**—implies a particular level of observation or action, as defined below:

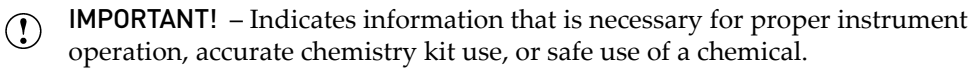

<span id="page-4-6"></span><span id="page-4-4"></span>**CAUTION!** – Indicates a potentially hazardous situation that, if not avoided,  $\sum$  may result in minor or moderate injury. It may also be used to alert against unsafe practices.

<span id="page-4-8"></span>**WARNING!** – Indicates a potentially hazardous situation that, if not avoided, could result in death or serious injury.

<span id="page-4-5"></span>**DANGER!** – Indicates an imminently hazardous situation that, if not avoided, will result in death or serious injury. This signal word is to be limited to the most extreme situations.

#### <span id="page-4-7"></span><span id="page-4-3"></span>**SDSs**

The SDSs for any chemicals supplied by Applied Biosystems are available to you free 24 hours a day. For instructions on obtaining SDSs, see ["SDSs" on page 24](#page-23-1).

IMPORTANT! For the SDSs of chemicals not distributed by Applied Biosystems  $\left( \mathbf{r} \right)$ contact the chemical manufacturer.

About This Guide *Safety information*

# <span id="page-6-0"></span>NA-XTD™ Influenza Neuraminidase Assay Kit

# <span id="page-6-1"></span>**Product information**

### <span id="page-6-2"></span>Purpose of the product

<span id="page-6-4"></span><span id="page-6-3"></span>The NA-XTD™ Influenza Neuraminidase Assay Kit (PN 4457535) provides the NA-XTD<sup>™</sup> chemiluminescent substrate, assay reagents, optional microplates, and protocols to measure neuraminidase (NA) activity from influenza virus. It is the next generation of the NA-*Star*® Influenza Neuraminidase Inhibitor Resistance Detection Kit, providing longer-lasting chemiluminescent signal (see figure below) and slightly higher detection sensitivity. The assay is a direct, functional enzyme assay that detects both known and new mutations that affect neuraminidase inhibitor (NI) drug sensitivity.

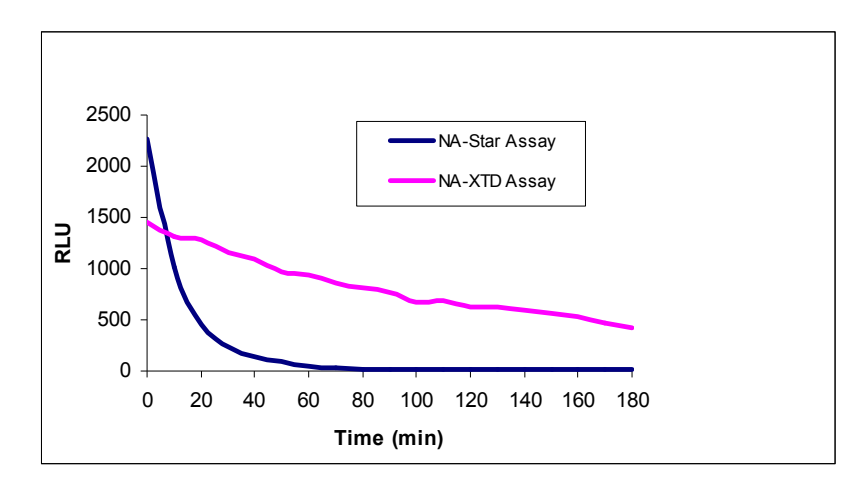

The assay kit has been optimized for monitoring the effect of neuraminidase inhibitors (NI) on neuraminidase enzyme activity, a method widely used by research or public health laboratories for influenza virus NI susceptibility screening.

The NA-XTD<sup>™</sup> Influenza Neuraminidase Assay Kit can also be used for other research applications including high-throughput screening to identify novel NIs during lead discovery, monitoring NA activity from non-viral sources, or measuring viral NA activity in culture medium as a read-out for cell-based virus growth or inhibition assays (described on [on page 21\)](#page-20-4).

Note: Applied Biosystems also offers a fluorescent MUNANA-based neuraminidase assay kit: NA-Fluor™ Influenza Neuraminidase Assay Kit (PN 4457091).

# <span id="page-7-0"></span>Kit contents and storage

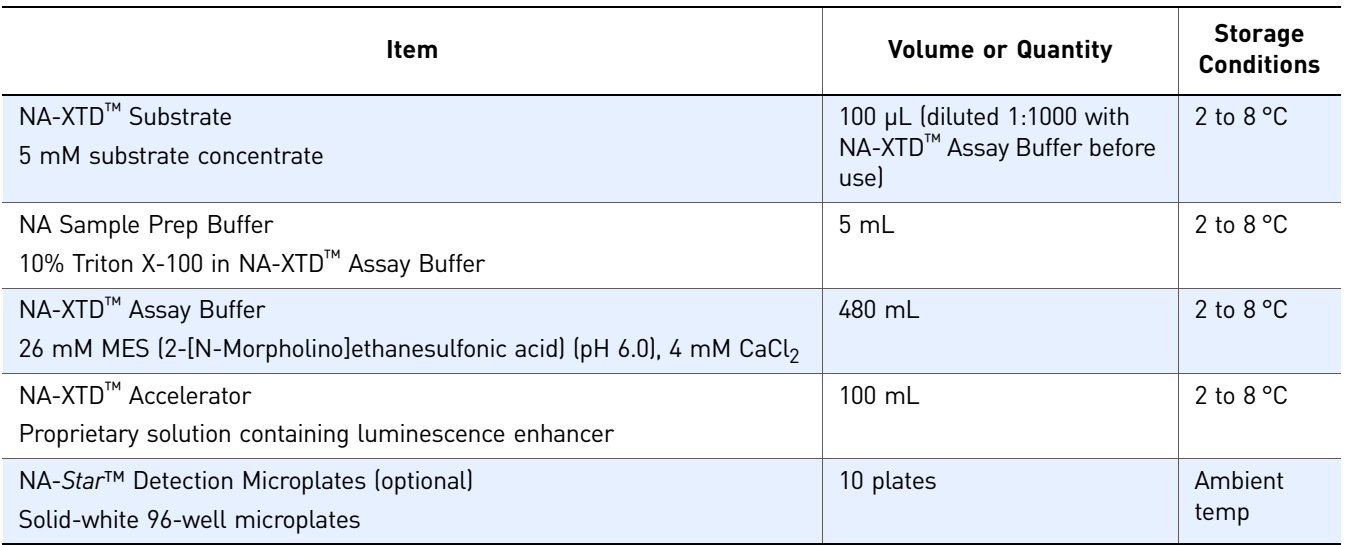

<span id="page-7-3"></span>Reagents for ten 96-well microplates are supplied.

# <span id="page-7-4"></span><span id="page-7-1"></span>**Materials and equipment required**

<span id="page-7-6"></span><span id="page-7-5"></span><span id="page-7-2"></span>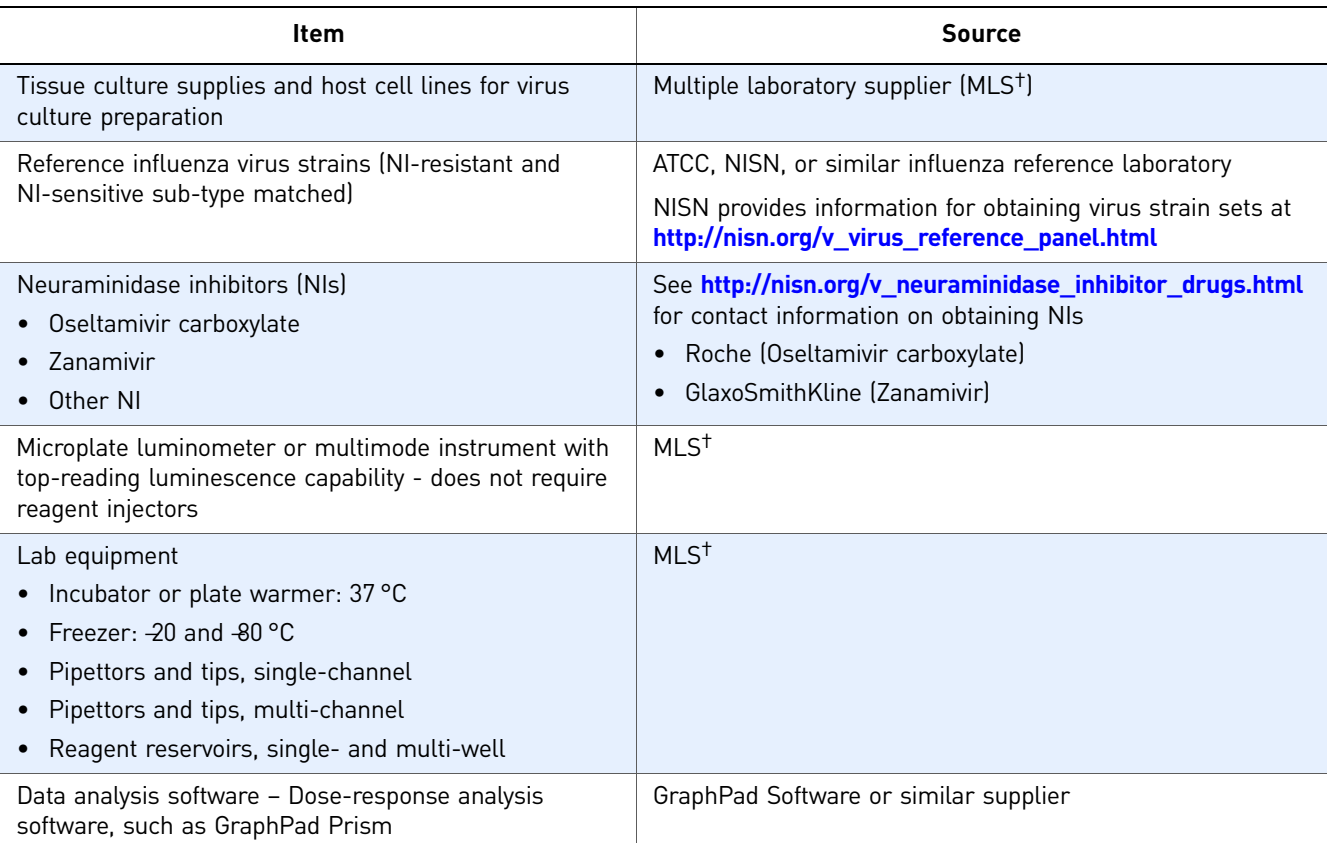

† For the SDS of any chemical not distributed by Applied Biosystems, contact the chemical manufacturer. Before handling any chemicals, refer to the SDS provided by the manufacturer, and observe all relevant precautions.

# <span id="page-8-0"></span>**Workflow**

<span id="page-8-6"></span>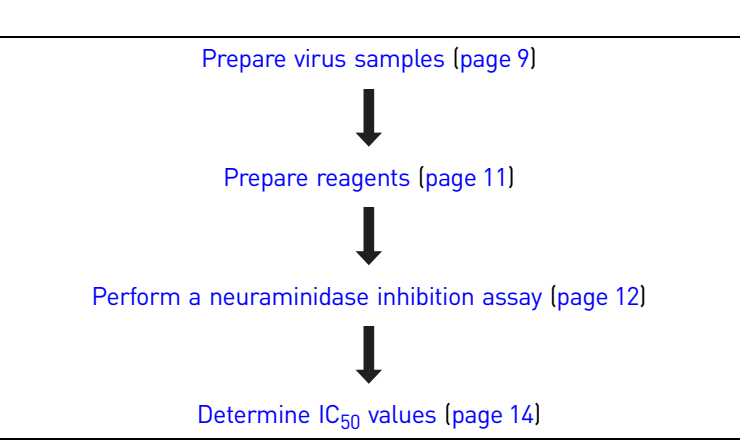

# <span id="page-8-1"></span>**Prepare virus samples**

### <span id="page-8-2"></span>Prepare virus stock

<span id="page-8-5"></span>Prepare virus culture supernatants or egg allantoic fluid from single-passage flu virus strains using established culture methods. A comprehensive protocol for influenza virus culture and preparation of viral stocks is available at **[http://www.nisn.org/](http://www.nisn.org/documents/NISN_reference_panel_leaflet.pdf) [documents/NISN\\_reference\\_panel\\_leaflet.pdf](http://www.nisn.org/documents/NISN_reference_panel_leaflet.pdf)** or **<http://www.atcc.org>**.

If desired, you can add 1/10 volume of NA Sample Prep Buffer (which contains 10% Triton X-100 detergent) to the stock virus to obtain a 1% final concentration of Triton X-100 (for example, 100  $\mu$ L NA Sample Prep Buffer + 900  $\mu$ L virus stock).

Note: Triton X-100 detergent at 1% has been shown to inactivate flu virus while increasing neuraminidase (NA) activity (1). Triton X-100 detergent may increase NA activity up to 4-fold, but is not consistently observed, and seems to be most effective with more concentrated virus preparations.

## <span id="page-8-3"></span>Prepare virus stock dilutions

<span id="page-8-4"></span>The high sensitivity and wide dynamic range of this assay allows the use of more dilute virus samples than with fluorescence-based assays, with  $IC_{50}$  values consistent over a wide range of virus concentration. A signal-to-noise ratio of 40 has been recommended as optimal for  $IC_{50}$  determinations ([2,](#page-26-1) [4\)](#page-26-2), with a minimum recommended signal-to-noise ratio of 10.

In general, the following virus dilutions provide an appropriate virus concentration for  $IC_{50}$  determination:

- A 1:5 dilution provides consistent results with low-to-medium virus yields, with negligible quenching effect from phenol red.
- A 1:50 to 1:100 dilution can be used for virus cultures with higher yield.
- Note: Samples with very low virus concentration can result in unreliable  $IC_{50}$ values.

(Optional) Titer the virus stock to determine the optimum dilution

If desired, you can assay serial dilutions of the virus stock to determine the optimal virus dilution and minimize the amount of virus stock used for the assay. The optimal dilution depends on the level of NA activity in a particular virus strain and on the virus yield.

- <span id="page-9-0"></span>• Prepare serial 1:2 dilutions of virus stock (containing NA Sample Prep Buffer if added in ["Prepare virus stock" on page 9\)](#page-8-2) with NA-XTD™ Assay Buffer.
- Follow the neuraminidase inhibition assay protocol on [page 12](#page-11-1), but replace the NI volume in step [1](#page-12-1) with 25  $\mu$ L of NA-XTD<sup>™</sup> Assay Buffer.
- Determine the signal-to-noise ratio for each dilution (using signal from either culture medium from uninfected cells or assay control (no virus, no neuraminidase inhibitor (NI) as the noise).

Prepare dilutions 1. Determine the total volume of diluted virus sample needed:  $25 \mu L/well \times 11 \times$  number replicates + appropriate extra volume for pipetting reservoir/error

- 2. Dilute the virus stock at the desired dilution in NA-XTD<sup>™</sup> Assay Buffer.
- Note: Phenol red from culture media will cause some interference with the light signal emission (signal intensity reduction), depending on the dilution of virus or culture medium used. Signal intensities should not be directly compared from wells containing different amounts of phenol red. A 1:5 virus dilution results in very minimal signal interference (<4% signal reduction).

<span id="page-9-1"></span>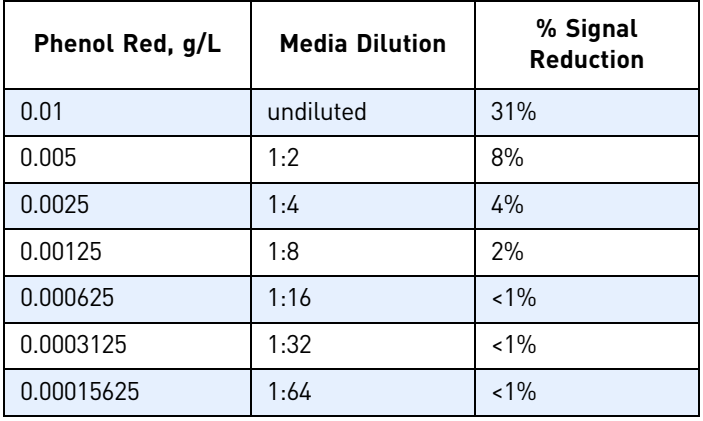

# <span id="page-10-3"></span><span id="page-10-2"></span><span id="page-10-0"></span>**Prepare reagents**

# <span id="page-10-1"></span>Prepare neuraminidase inhibitors (NI)

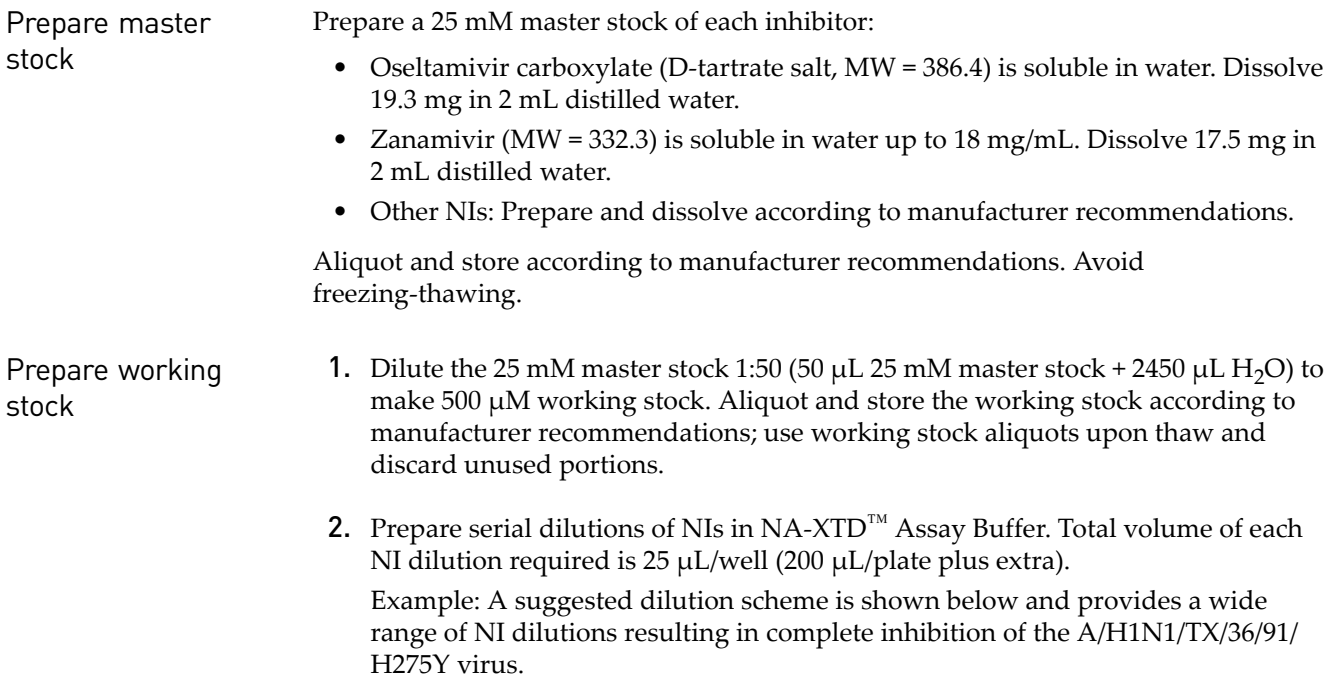

Note: For prior NA-*Star*® assay users, the drug dilution scheme, starting  $\mathbb{Z}$ concentration, and volumes have been adjusted from the NA-*Star* assay protocol to ensure complete inhibition of resistant viruses.

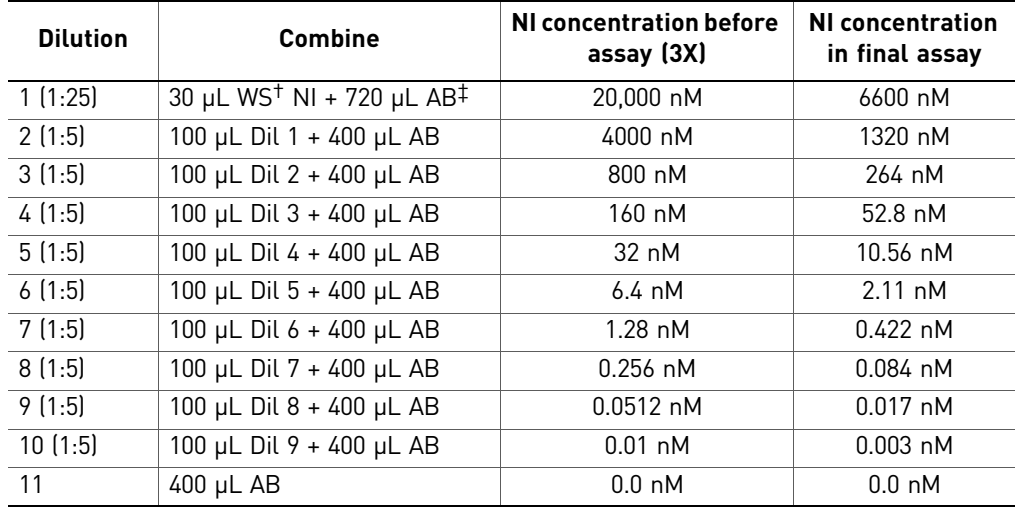

† Working Stock (WS) = 500 µM NI

‡ NA-XTD™ Assay Buffer (AB)

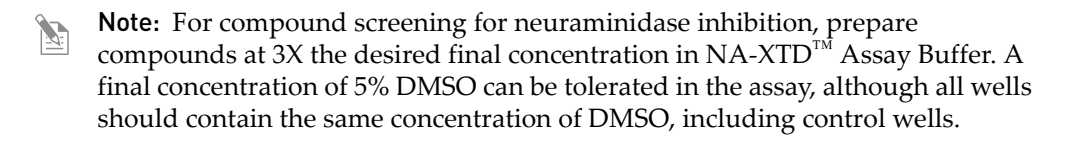

# <span id="page-11-0"></span>Prepare NA-XTD™ Substrate

- <span id="page-11-7"></span><span id="page-11-4"></span>Note: Before opening the NA-XTD™ Substrate, spin the tube briefly in microcentrifuge to ensure that all volume is in bottom of tube.
- 1. Determine the volume of substrate needed. Prepare sufficient volume for immediate use (25 µL/well plus sufficient excess for reagent reservoir). Do not save unused diluted NA-XTD™ Substrate.

Example: For one 96-well plate, prepare a total of 4 mL of diluted NA-XTD™ Substrate (4 µL NA-XTD<sup>™</sup> Substrate + 4 mL NA-XTD<sup>™</sup> Assay Buffer). This volume provides 2400  $\mu$ L total volume required for the assay wells with  $\sim$ 1.5 mL excess volume.

<span id="page-11-5"></span>2. Dilute the NA-XTD<sup>™</sup> Substrate 1:1000 in NA-XTD<sup>™</sup> Assay Buffer (at room temperature) immediately before use.

# <span id="page-11-1"></span>**Perform a neuraminidase inhibition assay**

#### <span id="page-11-2"></span>Reference viruses

<span id="page-11-6"></span>The following subtype-matched reference viruses are recommended in each assay run (use reference strains appropriate for virus isolates and neuraminidase inhibitors (NIs) you are screening):

- An NI-sensitive strain
- Corresponding strains resistant to zanamivir, oseltamivir carboxylate, or other NI you are using
- Note: If you run multiple plates, reference viruses are not required on all plates.

## <span id="page-11-3"></span>Plate layout

An example of a plate layout is shown in Table [1.](#page-12-2) Use column(s):

- 1 to 11 to determine  $IC_{50}$  value.
- 11 to provide a readout of viral neuraminidase (NA) activity in the absence of NI (untreated).
- 12 no virus assay control to provide an assay background or "noise" readout (signal resulting from combination of reagent background and presence of any non-viral NA activity present).

#### Column contents:

- 1 through 11 contain the diluted virus sample
- 12 contains assay control (uninfected MDCK cell culture supernatant at the same dilution as the virus stock, or assay buffer only).

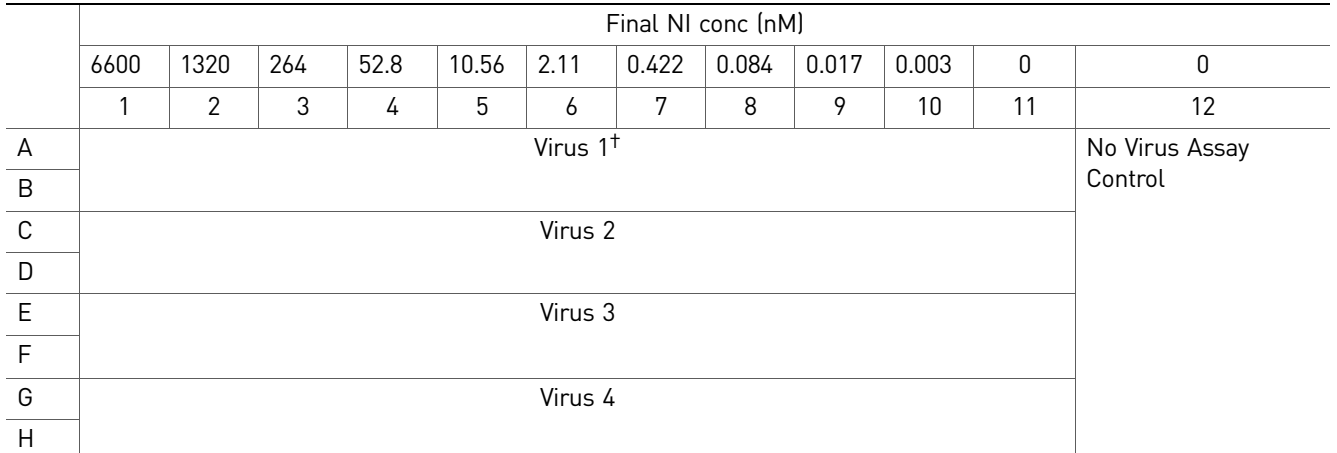

#### <span id="page-12-2"></span>Table 1 Example plate layout

† Include reference viruses as appropriate. See ["Reference viruses" on page 12](#page-11-2) for recommendations.

Note: Other plate layouts can be used, depending on the desired NI dilution series, number of virus samples per plate, and number of replicates.

### <span id="page-12-0"></span>Perform the neuraminidase inhibition assay

Refer to the plate layout in Table [1](#page-12-2) to prepare the assay plate:

- <span id="page-12-1"></span>1. Add  $25 \mu L$  of NI dilution to wells in columns 1 through 10.
- 2. Add 25  $\mu$ L of NA-XTD<sup>™</sup> Assay Buffer to wells in column 11 and 12.
- 3. Add samples:
	- a. 25 µL of diluted virus sample per well in duplicate (columns 1 through 11).
	- b. 25 µL of No Virus Assay Control (uninfected MDCK cell culture supernatant or NA-XTD™ Assay Buffer) (column 12).

<span id="page-12-3"></span>Total well volume is 50  $\mu$ L before addition of diluted NA-XTD<sup>™</sup> Substrate.

- 4. Place the lid on the plate, then incubate for 20 minutes at 37  $^{\circ}$ C.
- 5. Add 25  $\mu$ L of diluted NA-XTD<sup>™</sup> Substrate to each well.
- 6. Place the lid on the plate, then incubate for 30 minutes at ambient temperature.
- 7. Add 60  $\mu$ L of NA-XTD<sup>™</sup> Accelerator to each well.
- <span id="page-12-4"></span>8. Read the plate using a 1 sec/well read time. Plates can be read immediately, or up to 2 hours after adding NA-XTD™ Accelerator.
	- Note: After NA- $XTD^™$  Accelerator addition, the light signal reaches maximum intensity within minutes and slowly decays with a half-life of light emission of approximately 2 hours. IC<sub>50</sub> values determined up to 3 hours after adding NA-XTD™ Accelerator are identical to IC $_{50}$  values determined immediately.

# <span id="page-13-0"></span>**Determine IC<sub>50</sub> values**

Determine  $IC_{50}$  values from dose-response data using sigmoidal curve-fitting or pointto-point plotting. You can use any software that can perform sigmoidal curve-fitting or point-to-point plotting. See the NISN web site (**<http://www.nisn.org>**) for detailed information on determining, interpreting, and troubleshooting  $IC_{50}$  results, and for criteria for defining NI-resistant virus strains.

### <span id="page-13-1"></span>Guidelines for GraphPad Prism Software

This section provides some guidelines for analyzing data if you use GraphPad Prism Software for sigmoidal curve-fitting of dose response data (for more information, see the *GraphPad Prism Step-by-Step Examples Guide* or contact the manufacturer).

- <span id="page-13-2"></span>1. Select the graph type (typically XY, points only graph with Y error bars) and number of replicates.
- 2. Enter data:
	- a. X Values: enter NI concentrations in molar concentration in exponential notation. Enter a concentration that is 100 to 1000-fold lower than lowest NI dilution to use as the "0" NI value.
	- b. Y Values: enter response data in appropriate sets of Y columns. Raw signal intensity (dose response) data is exported into software.
- 3. Data manipulation/analyze:
	- **a.** Log Transform X Values: in Analyze: Transforms dialog box, select  $X = Log(X)$
	- b. Normalize Y Values: in the Analyze:Normalize dialog box, define 0% as the smallest values and 100% as the highest values (default), present results as Percentages and Create a new graph.
- 4. Curve-fitting:
	- a. With the graph generated above displayed, click Analyze:Nonlinear regression, select Sigmoidal dose-response (variable slope), (same as "fourparameter logistic" in other graphing programs).
	- b. (Optional) Constrain curve-fit parameters by clicking the Constraints tab and set BOTTOM parameter to 0.0 and TOP parameter to 100.0.

Note: Constraining the parameters may alter the determined  $IC_{50}$  value.

- 5. Graph adjustments:
	- a. Values/data from the Results page can be copied/pasted onto the Graph page to display curve-fit parameters on graph.
	- b. X-axis and Y-axis adjustments can be made to alter range, to segment the X-axis, change concentration display, etc.

# **Troubleshoot**

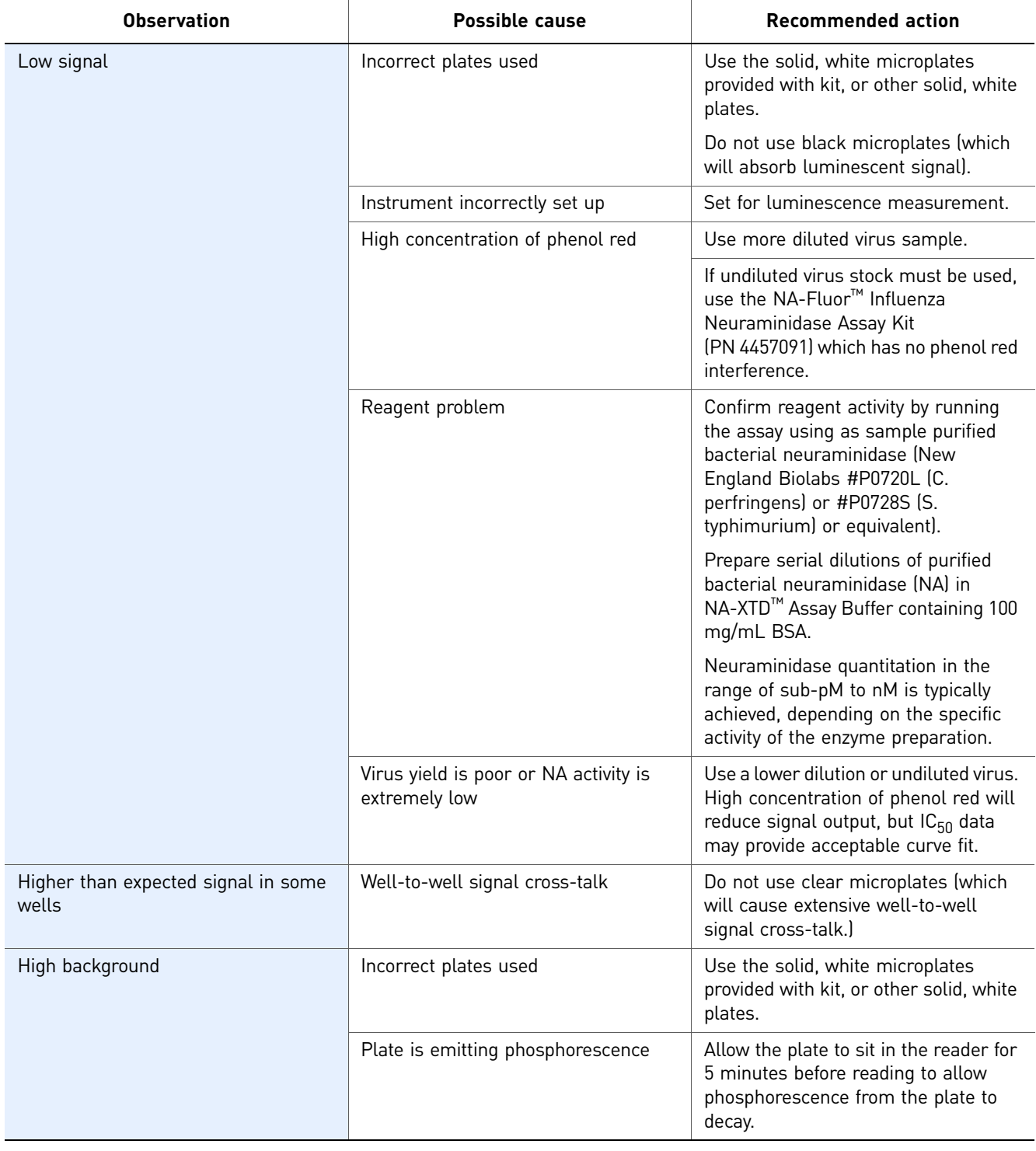

#### Table 2 Neuraminidase inhibition assay troubleshooting

<span id="page-15-0"></span>NA-XTD™ Influenza Neuraminidase Assay Kit *Troubleshoot*

# Ordering and Support Information

# <span id="page-16-1"></span><span id="page-16-0"></span>**How to order**

To place an order online, go to **[www.appliedbiosystems.com](http://www.appliedbiosystems.com)**.

To place an order from the U.S. or Canada, dial 1-800-345-5224, then follow the voice instructions.

To place an order outside the U.S., go to www.appliedbiosystems.com to locate your nearest Applied Biosystems office.

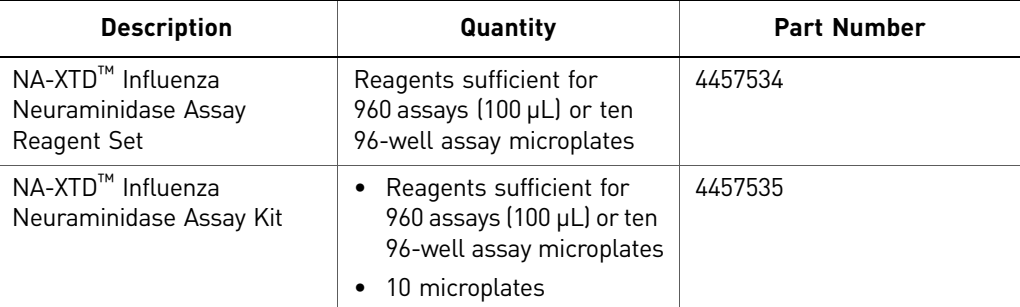

# <span id="page-16-2"></span>**Support**

For the latest services and support information for all locations, go to:

#### **[www.appliedbiosystems.com](http://www.appliedbiosystems.com)**

At the Applied Biosystems web site, you can:

- Access worldwide telephone and fax numbers to contact Applied Biosystems Technical Support and Sales facilities (for Product/Area, select **Chemiluninescence/Tropix**).
- Search through frequently asked questions (FAQs).
- Submit a question directly to Technical Support.
- <span id="page-16-3"></span>• Order Applied Biosystems user documents, SDSs, certificates of analysis, and other related documents.
- Download PDF documents.
- <span id="page-16-4"></span>• Obtain information about customer training.
- Download software updates and patches.

Appendix A Ordering and Support Information *Support*

# <span id="page-18-5"></span>Background Information

# <span id="page-18-1"></span><span id="page-18-0"></span>**Neuraminidase inhibitor (NI) resistance monitoring**

Viral neuraminidase (NA) is the target of key antiviral drugs effective in treating the influenza strains that are currently considered world-health threats. Influenza virus neuraminidase functions by allowing release of newly formed viral particles from a host cell by cleaving terminal N-acetyl neuraminic acid (sialic acid) which serves as the attachment site between the viral hemagglutinin (HA) protein and glycoconjugates on the host cell surface. Neuraminidase inhibitor (NI) drugs, including oseltamivir (Tamiflu<sup>®</sup>) and zanamivir (Relenza<sup>®</sup>), as well as drugs awaiting approval, act by binding competitively to the active site of the neuraminidase, thus inhibiting release and spread of the virus. Mutations in viral neuraminidase have been identified which render the virus resistant to NIs, resulting in the need to survey influenza-strain susceptibility to this class of antiviral drugs. Viral susceptibility or resistance can be monitored by measuring the drug inhibitory effect on NA enzyme activity.

NI resistance monitoring is critical to track treatment efficacy and global spread of resistant viral strains for seasonal, avian, animal and pandemic strains. Increasingly, since the introduction of neuraminidase inhibitor therapeutics in 1999, mutations conferring resistance to neuraminidase inhibitors are arising and spreading, with seasonal A/H1N1 isolates predominantly resistant to oseltamivir globally. Functional neuraminidase inhibition assays enable detection of any resistance mutation, and are therefore extremely important in conjunction with sequence-based screening assays for global monitoring of virus isolates for NI resistance mutations, including known and new mutations.

# <span id="page-18-2"></span>**Chemiluminescence technology**

<span id="page-18-3"></span>Neuraminidase assays performed with chemiluminescent 1,2-dioxetane substrates, including NA-*Star*® and NA-XTD™ Substrates, provide 5-to-50-fold higher sensitivity by signal-to-noise ratio than assays performed with the fluorescent MUNANA substrate. In addition, chemiluminescent assays provide linear results over 3 to 4 orders of magnitude of neuraminidase concentration compared to 2 to 3 orders of magnitude achieved with the fluorescent MUNANA-based assay ([2\)](#page-26-1).

<span id="page-18-4"></span>The NA-XTD<sup>™</sup> chemiluminescent substrate (sodium  $(3$ -chloro-5- $(4$ -methoxyspiro $(1,2$ dioxetane-3,2'-(5-chloro)tricyclo[3.3.1.13,7]decan}-4-yl-phenyl 5-acetamido-3,5 dideoxy-α-D-glycero-D-galacto-2-nonulopyranoside)onate) is nearly identical to the NA-*Star*® Substrate, with a single structural difference that provides a much longerlasting chemiluminescent signal with slightly higher detection sensitivity. The NA-XTD<sup>™</sup> Substrate provides a chemiluminescent signal half-life of approximately 2 hours, eliminating the need for reagent injectors and enabling more convenient batch-mode processing of assay plates.

The first generation NA-*Star*® assay has been widely used for global monitoring of NI sensitivity, with influenza virus types A/H1N1 and A/H3N2 and B, including human, avian, porcine and equine viruses ([2,](#page-26-1) [3,](#page-26-3) [4,](#page-26-2) [5](#page-26-4), [6](#page-26-5), [7](#page-26-6), [8](#page-26-7), [9,](#page-26-8) [10,](#page-26-9) [11,](#page-26-10) [12](#page-27-0), [13](#page-27-1), [14](#page-27-2), [15](#page-27-3), [16,](#page-27-4) [17,](#page-27-5) [18,](#page-27-6) [19,](#page-27-7) [20\)](#page-27-8), including identification of recent A/H1N1 pandemic virus strains resistant to oseltamivir [\(21](#page-27-9)). In addition, the NA-*Star* assay has been used for identification of new NI compounds [\(22](#page-27-10)), NI characterization [\(23](#page-27-11), [24](#page-27-12), [25](#page-27-13), [26](#page-27-14)), clinical and animal studies of NI-resistance development, virus transmission, and drug delivery ([27,](#page-28-0) [28,](#page-28-1) [29\)](#page-28-2), NA quantitation of virus-like particles ([30\)](#page-28-3), and cell-based virus quantitation ([31\)](#page-28-4).

 $IC_{50}$  results with the chemiluminescent assays typically show good correlation with fluorescent assay results, with slight differences in  $IC_{50}$  values ([2](#page-26-1), [3\)](#page-26-3).

# <span id="page-20-4"></span>Cell-Based Virus Growth Assay

# <span id="page-20-1"></span><span id="page-20-0"></span>**Overview**

<span id="page-20-5"></span>The NA-XTD<sup>™</sup> Influenza Neuraminidase Assay Kit can be used to measure influenza virus growth or growth inhibition in cell-based assays by measuring the amount of neuraminidase (NA) activity in a 96-well microplate cell culture or a sample of cell culture medium. Applications include measuring viral growth inhibition in the presence of inhibitory antibodies or compounds, described as AVINA (**A**ccelerated **V**iral **I**nhibition with **NA** as read-out assay [\(31](#page-28-4))).

## <span id="page-20-2"></span>**Prepare virus culture**

#### <span id="page-20-3"></span>Select microplates

If you will perform the assay directly in a 96-well microplate used for viral culture, eliminating need for separate assay plate, use white tissue culture-treated microplates with a clear bottom. Do not use clear 96-well tissue culture-treated microplates if you will perform the assay in the microplate used for viral culture.

If you will not perform microscopic observation of cells/virus cultures, use solid white tissue culture-treated microplates.

If you will perform the assay in a separate assay microplate, virus/cell cultures can be conducted in any desired tissue culture-treated plates.

Note: Performing the assay using the entire well contents  $(\sim 100 \mu L)$  of culture volume reduces detection sensitivity due to a high concentration of phenol red. To minimize phenol red interference and improve sensitivity, you can:

- Transfer 25 to 50 µL of culture volume to another plate, then perform the assay. This method leaves volume in the culture well for temporal monitoring of virus growth/inhibition, or for other assays such as ELISA quantitation of NP protein.
- Remove some of the culture medium from the culture plate, then perform the assay in the culture plate on a smaller volume of the culture well.
- Note: The use of clear-bottom microplates can result in well-to-well signal cross-talk, particularly if high signal wells are adjacent to low signal wells. To minimize cross-talk, design the plate layout to avoid placing the highest signal assay wells adjacent to the lowest signal assay wells. In addition, when using clear-bottom microplates, use a white adhesive plate backing sheet (Perkin-Elmer, PN 6005199) to maximize light signal reaching detector.

## <span id="page-21-0"></span>Prepare cultures

- 1. Seed virus host cells (for example, MDCK cells) at the desired density, then culture overnight.
- 2. Infect virus host cells with the desired virus dilution in virus infection medium.
	- a. If you are performing an antibody inhibition experiment, add antibody dilutions to the virus host cells.
	- b. If you are performing a drug inhibition experiment, add drug dilutions either with the virus or after an infection incubation.
- 3. Incubate virus cultures for the desired time and assay at the desired time points.

# <span id="page-21-1"></span>**Perform the assay**

To perform the assay in the 96-well virus culture plate:

- 1. (Optional) To optimize sensitivity, remove partial volume of the culture medium from culture wells, leaving  $50 \mu L$  of culture medium remaining in well for the assay.
- 2. Add 25 µL of 1:1000 NA-XTD<sup>™</sup> substrate diluted in NA-XTD<sup>™</sup> Assay Buffer, then incubate for 30 minutes at ambient temperature.
- 3. If using a clear-bottom plate, apply adhesive white backing sheet to bottom of plate.
- 4. Add 60 µL of NA-XTD<sup>™</sup> Accelerator.
- 5. Read the plate for 1 sec/well.

To perform the assay on a sample of virus culture medium taken from a culture plate or alternate size growth vessel:

- 1. Remove a 25 to 50 µL aliquot of virus culture medium to a separate NA-Star Detection Microplate or other 96-well white assay plate.
- 2. Add 25 µL of 1:1000 NA-XTD<sup>™</sup> substrate diluted in NA-XTD<sup>™</sup> Assay Buffer, then incubate for 30 minutes at ambient temperature.
- 3. Add 60  $\mu$ L of NA-XTD<sup>™</sup> Accelerator.
- 4. Read the plate for 1 sec/well.

# <span id="page-22-3"></span>**Safety**

#### <span id="page-22-0"></span>This appendix covers:

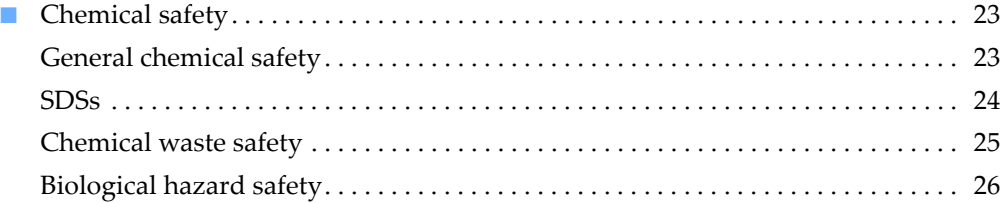

# <span id="page-22-1"></span>**Chemical safety**

#### <span id="page-22-2"></span>General chemical safety

Chemical hazard warning

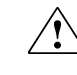

<span id="page-22-4"></span>**WARNING! CHEMICAL HAZARD.** Before handling any chemicals, refer to the Safety Data Sheet (SDS) provided by the manufacturer, and observe all relevant precautions.

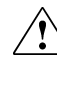

**WARNING! CHEMICAL HAZARD.** All chemicals in the instrument, including  $\Delta$  liquid in the lines, are potentially hazardous. Always determine what chemicals have been used in the instrument before changing reagents or instrument components. Wear appropriate eyewear, protective clothing, and gloves when working on the instrument.

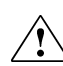

**WARNING! CHEMICAL HAZARD.** Four-liter reagent and waste bottles can crack and leak. Each 4-liter bottle should be secured in a low-density polyethylene safety container with the cover fastened and the handles locked in the upright position. Wear appropriate eyewear, clothing, and gloves when handling reagent and waste bottles.

**WARNING! CHEMICAL STORAGE HAZARD.** Never collect or store waste in  $\langle \cdot \rangle$  a glass container because of the risk of breaking or shattering. Reagent and waste bottles can crack and leak. Each waste bottle should be secured in a lowdensity polyethylene safety container with the cover fastened and the handles locked in the upright position. Wear appropriate eyewear, clothing, and gloves when handling reagent and waste bottles.

<span id="page-23-4"></span><span id="page-23-3"></span><span id="page-23-2"></span><span id="page-23-1"></span><span id="page-23-0"></span>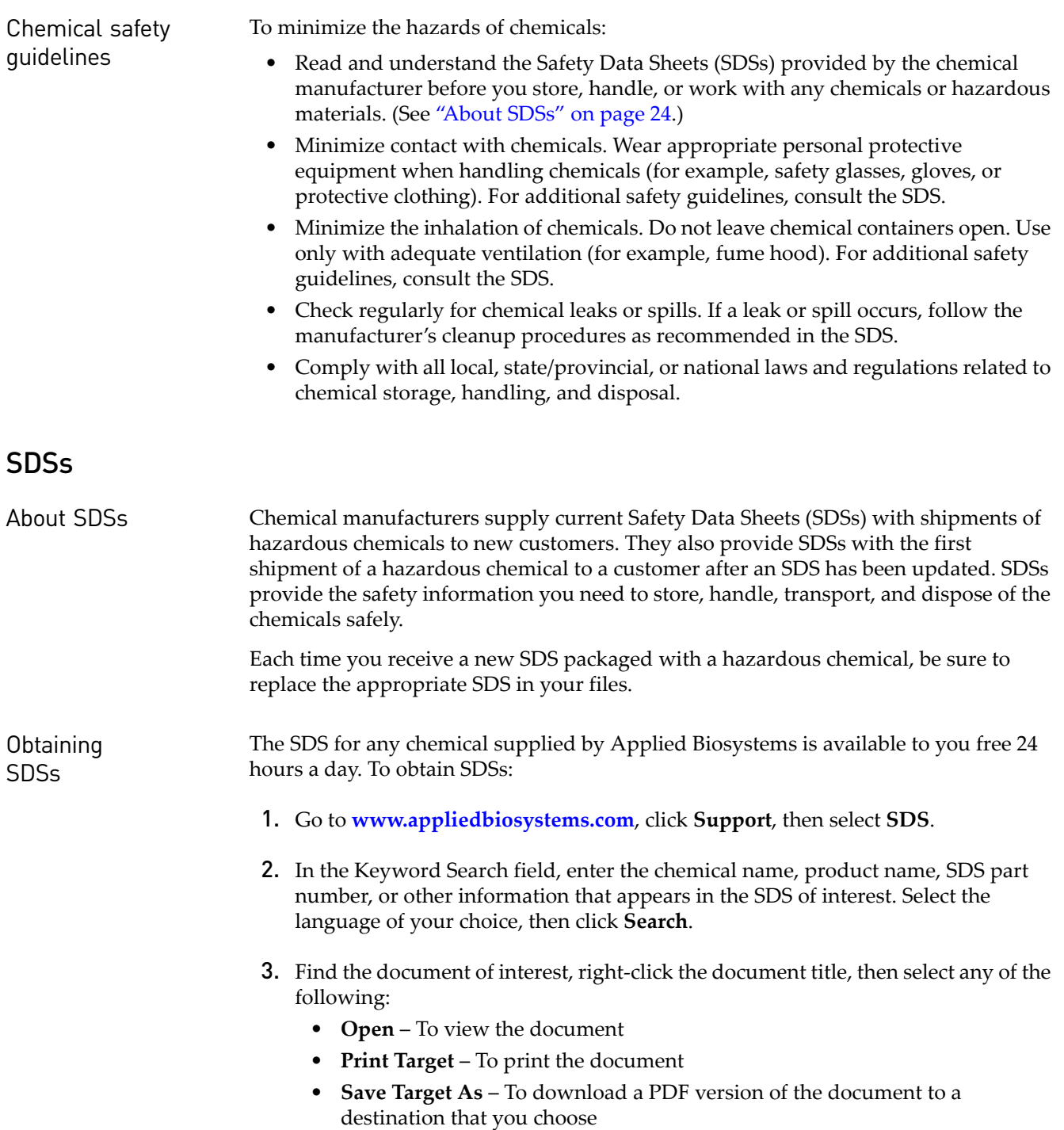

<span id="page-23-5"></span> $\sum_{i=1}^{n}$ Note: For the SDSs of chemicals not distributed by Applied Biosystems, contact the chemical manufacturer.

## <span id="page-24-0"></span>Chemical waste safety

<span id="page-24-2"></span>Chemical waste hazards

<span id="page-24-1"></span>**CAUTION! HAZARDOUS WASTE.** Refer to Safety Data Sheets and local regulations for handling and disposal.

**WARNING! CHEMICAL WASTE HAZARD.** Wastes produced by Applied Biosystems instruments are potentially hazardous and can cause injury, illness, or death.

**WARNING! CHEMICAL STORAGE HAZARD.** Never collect or store waste in a glass container because of the risk of breaking or shattering. Reagent and waste bottles can crack and leak. Each waste bottle should be secured in a lowdensity polyethylene safety container with the cover fastened and the handles locked in the upright position. Wear appropriate eyewear, clothing, and gloves when handling reagent and waste bottles.

Chemical waste safety guidelines

<span id="page-24-3"></span>To minimize the hazards of chemical waste:

- Read and understand the Safety Data Sheets (SDSs) provided by the manufacturers of the chemicals in the waste container before you store, handle, or dispose of chemical waste.
- Provide primary and secondary waste containers. (A primary waste container holds the immediate waste. A secondary container contains spills or leaks from the primary container. Both containers must be compatible with the waste material and meet federal, state, and local requirements for container storage.)
- Minimize contact with chemicals. Wear appropriate personal protective equipment when handling chemicals (for example, safety glasses, gloves, or protective clothing). For additional safety guidelines, consult the SDS.
- Minimize the inhalation of chemicals. Do not leave chemical containers open. Use only with adequate ventilation (for example, fume hood). For additional safety guidelines, consult the SDS.
- Handle chemical wastes in a fume hood.
- After emptying a waste container, seal it with the cap provided.
- Dispose of the contents of the waste tray and waste bottle in accordance with good laboratory practices and local, state/provincial, or national environmental and health regulations.

Waste disposal If potentially hazardous waste is generated when you operate the instrument, you must:

- <span id="page-24-5"></span>• Characterize (by analysis if necessary) the waste generated by the particular applications, reagents, and substrates used in your laboratory.
- Ensure the health and safety of all personnel in your laboratory.
- Ensure that the instrument waste is stored, transferred, transported, and disposed of according to all local, state/provincial, and/or national regulations.
	- IMPORTANT! Radioactive or biohazardous materials may require special handling, and disposal limitations may apply.

<span id="page-24-4"></span>

# <span id="page-25-0"></span>Biological hazard safety

<span id="page-25-1"></span>

General biohazard **WARNING! BIOHAZARD.** Biological samples such as tissues, body fluids, infectious agents, and blood of humans and other animals have the potential to transmit infectious diseases. Follow all applicable local, state/provincial, and/or national regulations. Wear appropriate protective equipment, which includes but is not limited to: protective eyewear, face shield, clothing/lab coat, and gloves. All work should be conducted in properly equipped facilities using the appropriate safety equipment (for example, physical containment devices). Individuals should be trained according to applicable regulatory and company/ institution requirements before working with potentially infectious materials. Read and follow the applicable guidelines and/or regulatory requirements in the following:

- U.S. Department of Health and Human Services guidelines published in *Biosafety in Microbiological and Biomedical Laboratories* (stock no. 017-040- 00547-4; **[bmbl.od.nih.gov](http://bmbl.od.nih.gov)**)
- Occupational Safety and Health Standards, Bloodborne Pathogens (29 CFR§1910.1030; **[www.access.gpo.gov/ nara/cfr/waisidx\\_01/](http://www.access.gpo.gov/nara/cfr/waisidx_01/29cfr1910a_01.html) [29cfr1910a\\_01.html](http://www.access.gpo.gov/nara/cfr/waisidx_01/29cfr1910a_01.html)**).
- Your company's/institution's Biosafety Program protocols for working with/ handling potentially infectious materials.

Additional information about biohazard guidelines is available at:

**[www.cdc.gov](http://www.cdc.gov)**

# References

- <span id="page-26-0"></span>1. Jonges, M, et al (2010). Influenza virus inactivation for studies of antigenicity and phenotypic neuraminidase inhibitor resistance profiling. J Clin Microbiol 48(3):928-940.
- <span id="page-26-1"></span>2. Wetherall, NT, et al (2003). Evaluation of neuraminidase enzyme assays using different substrates to measure susceptibility of influenza virus clinical isolates to neuraminidase inhibitors: Report of the Neuraminidase Inhibitor Susceptibility Network. J Clin Microbiol 41(2):742-750.
- <span id="page-26-3"></span>3. Mungall, BA, et al (2003). Assaying susceptibility of avian and other influenza A viruses to Zanamivir: Comparisons of fluorescent and chemiluminescent neuraminidase assays. Avian Diseases 47:1141-1144.
- <span id="page-26-2"></span>4. Buxton, RC, et al (2000). Development of a sensitive chemiluminescent neuraminidase assay for the determination of influenza virus susceptibility to Zanamivir. Anal Biochem 280:291-300.
- <span id="page-26-4"></span>5. McKimm-Breschkin, J, et al (2003). Neuraminidase sequence analysis and susceptibilities of influenza virus clinical isolates to Zanamivir and Oseltamivir. Antimicrobial Agents and Chemotherapy 47(7):2264-2272.
- <span id="page-26-5"></span>6. Mungall BA, et al (2004). Surveillance of influenza isolates for susceptibility to neuraminidase inhibitors during the 2000-2002 influenza seasons. Virus Research 103:195-197.
- <span id="page-26-6"></span>7. The World Health Organization Global Influenza Program Surveillance Network (2005). Evolution of H5N1 avian influenza viruses in Asia. Emerging Infectious Diseases 11(10):1515-1521.
- <span id="page-26-7"></span>8. Bauer, K, et al (2007). Neuraminidase inhibitor susceptibility of porcine H3N2 influenza A viruses isolated in Germany between 1982 and 1999. Antiviral Res 75:219-226.
- <span id="page-26-8"></span>9. Le, MTQ, et al (2008). Influenza A H5N1 clade 2.3.4 virus with a different antiviral susceptibility profile replaced clade 1 virus in humans in northern Vietnam. PloS ONE 3(10):e3339.
- <span id="page-26-9"></span>10. Sheu, TG, et al (2008). Surveillance for neuraminidase inhibitor resistance among human influenza A and B viruses circulating worldwide from 2004 to 2008. Antimicrobial Agents and Chemotherapy 52(9):3284-3292.
- <span id="page-26-10"></span>11. Bauer, K, et al (2009). Different neuraminidase inhibitor susceptibilities of human H1N1, H1N2, and H3N2 influenza A viruses isolated in Germany from 2001 to 2005/2006. Antiviral Res 82:34-41.
- <span id="page-27-0"></span>12. Chen, H, et al (2009). Oseltamivir-resistant influenza A pandemic (H1N1) 2009 virus, Hong Kong, China. Emerg Infect Dis, December 2009 [Epub ahead of print].
- <span id="page-27-1"></span>13. Cheng, PKC, et al (2009). Oseltamivir- and amantadine-resistant influenza viruses A (H1N1). Emerg Infect Dis 15(6):966-968.
- <span id="page-27-2"></span>14. Deyde, VM, et al (2009). Pyrosequencing as a tool to detect molecular markers of resistance to neuraminidase inhibitors in seasonal influenza A viruses. Antiviral Res 81:16-24.
- <span id="page-27-3"></span>15. Dharan, NJ, et al (for the Oseltamivir-Resistance Working Group) (2009). Infections with oseltamivir-resistant influenza A (H1N1) virus in the United States. J Am Med Assoc 301(10).
- <span id="page-27-4"></span>16. Kawakami, C, et al (2009). Isolation of oseltamivir-resistant influenza A/H1N1 virus of different origins in Yokohama City, Japan, during the 2007-2008 influenza season. Jpn J Infect Dis 62:83-86.
- <span id="page-27-5"></span>17. Novel Swine-Origin Influenza A (H1N1) Virus Investigation Team (2009). Emergence of a novel swine-origin influenza A (H1N1) virus in humans. N Engl J Med 360:2605-2615.
- <span id="page-27-6"></span>18. Shinde, V, et al. (2009) Triple-reassortant swine influenza A (H1) in humans in the United States, 2005-2009. N Engl J Med 360:2616-2625.
- <span id="page-27-7"></span>19. Bastien, N, et al (2010). Human infection with a triple-reassortment swine influenza A(H1N1) virus containing the hemagglutinin and neuraminidase genes of seasonal influenza virus. J Infectious Diseases 201:1178-1182.
- <span id="page-27-8"></span>20. Matsuzaki, Y, et al (2010). A two-year survey of the oseltamivir-resistant influenza A(H1N1) virus in Yamagata, Japan and clinical effectiveness of oseltamivir and zanamivir. Virology Journal 7:53.
- <span id="page-27-9"></span>21. Leung, TWC, et al (2009). Detection of an oseltamivir-resistant pandemic influenza A/H1N1 virus in Hong Kong. J Clin Virol 46:298-299. doi:10.1016/ j.jcv.2009.08.004.
- <span id="page-27-10"></span>22. An, J, et al (2009). A novel small-molecule inhibitor of the avian influenza H5N1 virus determined through computational screening against the neuraminidase. J Med Chem 52:2667-2672.
- <span id="page-27-11"></span>23. Hashem, AM, et al (2009). Aurintricarboxylic acid is a potent inhibitor of influenza A and B virus neuraminidases. PloS ONE 4(12): e8350.
- <span id="page-27-12"></span>24. Hung, H-C, et al (2009). Aurintricarboxylic acid inhibits influenza virus neuraminidase. Antiviral Research 81:123-131.
- <span id="page-27-13"></span>25. Wen, W-H, et al (2009). Synergistic effect of Zanamivir-porphyrin conjugates on inhibition of neuraminidase and inactivation of influenza virus. J Med Chem doi:10.1021/jm900515g.
- <span id="page-27-14"></span>26. Lin, X, et al (2009). Oseltamivir boosts 2009 H1N1 virus infectivity in vitro. Biochem Biophys Res Comm doi:10.1016/j.bbrc.2009.10.142.
- <span id="page-28-0"></span>27. Bouvier, NM, et al (2008). Oseltamivir-resistant influenza A viruses are transmitted efficiently among guinea pigs by direct contact but not by aerosol. J Virol 82(20):10052-10058.
- <span id="page-28-1"></span>28. Taylor, WRJ, et al (2008). Oseltamivir is adequately absorbed following nasogastric administration to adult patients with severe H5N1 influenza. PloS ONE 3(10): e3410.
- <span id="page-28-2"></span>29. Smee, DF, et al (2010). Effects of the combination of favipiravir (T-705) and oseltamivir on influenza A virus infections in mice. Antimicrobial Agents and Chemotherapy 54(1):126-133.
- <span id="page-28-3"></span>30. Bright, RA, et al (2007). Influenza virus-like particles elicit broader immune responses than whole virion inactivated influenza virus or recombinant hemagglutinin. Vaccine 25:3871-3878.
- <span id="page-28-4"></span>31. Hassantoufighi, et al (2010). A practical influenza neutralization assay to simultaneously quantify hemagglutinin and neuraminidase-inhibiting antibody responses. Vaccine 28:790-797.

References

# **Index**

# <span id="page-30-0"></span>**B**

biohazardous waste, handling [26](#page-25-1)

## **C**

CAUTION, description [5](#page-4-4) cell-based virus growth assay [21](#page-20-5) chemical safety [23](#page-22-4), [24](#page-23-3) chemical waste safety [25](#page-24-1) chemiluminescence technology [19](#page-18-3) compound screening [12](#page-11-4)

## **D**

DANGER, description [5](#page-4-5)

### **G**

GraphPad software [15](#page-13-2) guidelines chemical safety [24](#page-23-3) chemical waste disposal [25](#page-24-2) chemical waste safety [25](#page-24-3)

## **H**

[hazards.](#page-24-2) *See* safety how to order 17

## **I**

IMPORTANT, description [5](#page-4-6) incubation times [13](#page-12-3)

## **K**

kit contents and storage [8](#page-7-3) description [7](#page-6-3)

### **M**

materials [8](#page-7-4)

MUNANA-based neuraminidase assays [19](#page-18-4)

### **N**

neuraminidase activity assay [10](#page-9-0) neuraminidase inhibition assay protocol [12](#page-11-5) neuraminidase inhibitors obtain [8](#page-7-5) prepare [11](#page-10-2) resistance monitoring [19](#page-18-5)

# **O**

ordering, how to 17

### **P**

phenol red interference [10](#page-9-1) product information [7](#page-6-4) product, purpose of [7](#page-6-3)

## **R**

radioactive waste, handling [25](#page-24-4) read time [13](#page-12-4) reagents, prepare [11](#page-10-3) reference viruses [8](#page-7-6), [12](#page-11-6)

# **S**

safety biological hazards [26](#page-25-1) chemical [23](#page-22-4) [chemical waste](#page-24-2) [25](#page-24-1) guidelines [24](#page-23-3), [25](#page-24-2) SDSs about [5](#page-4-7) description [24](#page-23-4) obtaining [17](#page-16-3), [24](#page-23-5) storage conditions [8](#page-7-3) substrate, prepare [12](#page-11-7)

# **T**

titer virus stock [10](#page-9-0) training, information on [17](#page-16-4) troubleshoot 16

#### **V**

virus stock dilutions [9](#page-8-4) prepare [9](#page-8-5) titer [10](#page-9-0) virus, reference [8](#page-7-6), [12](#page-11-6)

#### **W**

WARNING, description [5](#page-4-8) waste disposal, guidelines [25](#page-24-5) waste profiles, description [25](#page-24-5) workflow [9](#page-8-6)

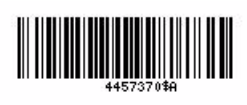

Part Number 4457370 Rev. A 08/2010

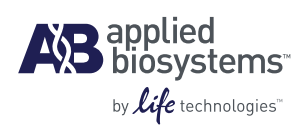

**Headquarters** 5791 Van Allen Way | Carlsbad, CA 92008 USA Phone 760.603.7200 [www.lifetechnologies.com](http://www.lifetechnologies.com)

#### **Technical Resources and Support**

For the latest technical resources and support information for all locations, please refer to our Web site at [www.appliedbiosystems.com](http://www.appliedbiosystems.com)